# Introduction + Information Theory

LING 572 January 7, 2020 Shane Steinert-Threlkeld

Adapted from F. Xia, '17 WUNIVERSITY of WASHINGTON

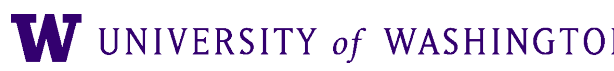

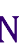

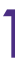

### Outline

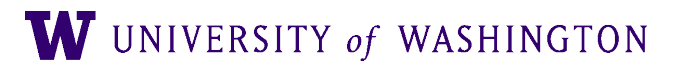

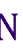

- Background
- General course information
- Course contents
- Information Theory

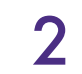

- **Early approaches to Natural Language Processing** 
	- Similar to classic approaches to Artificial Intelligence

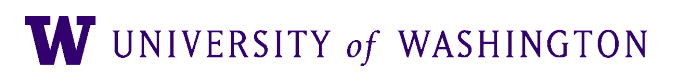

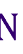

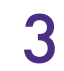

- Early approaches to Natural Language Processing
	- Similar to classic approaches to Artificial Intelligence
	- Reasoning, knowledge-intensive approaches

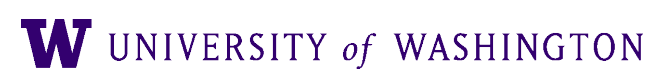

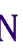

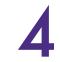

- Early approaches to Natural Language Processing
	- Similar to classic approaches to Artificial Intelligence
	- Reasoning, knowledge-intensive approaches
	- Largely manually constructed rule-based systems

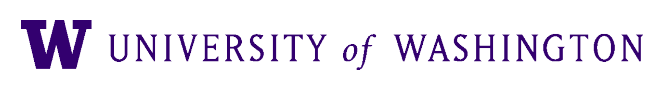

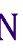

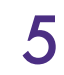

- Early approaches to Natural Language Processing
	- Similar to classic approaches to Artificial Intelligence
	- Reasoning, knowledge-intensive approaches
	- Largely manually constructed rule-based systems
	- Typically focused on specific, narrow domains

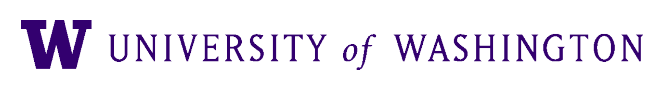

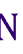

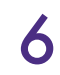

● Rule-based systems:

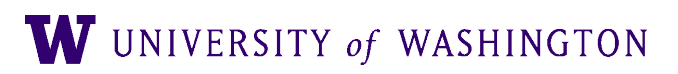

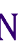

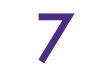

- Rule-based systems:
	- Too narrow and brittle
		- Couldn't handle new domains: out of domain  $\rightarrow$  crash

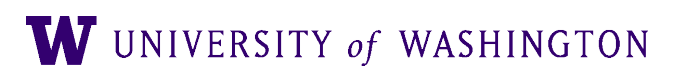

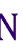

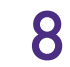

- Rule-based systems:
	- Too narrow and brittle
		- Couldn't handle new domains: out of domain  $\rightarrow$  crash
	- Hard to maintain and extend
		- Large manual rule bases incorporate complex interactions
		- Don't scale

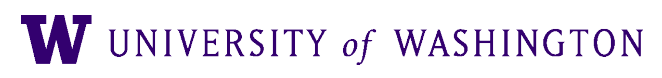

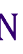

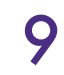

- Rule-based systems:
	- Too narrow and brittle
		- Couldn't handle new domains: out of domain  $\rightarrow$  crash
	- Hard to maintain and extend
		- Large manual rule bases incorporate complex interactions
		- Don't scale

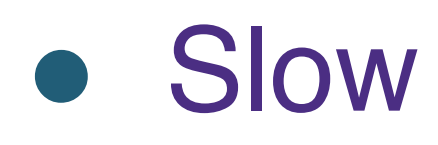

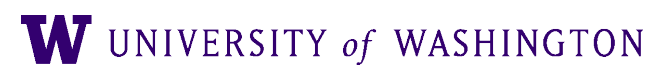

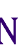

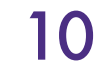

# Reports of the Death of NLP…

#### ● ALPAC Report: 1966

● Automatic Language Processing Advisory Committee

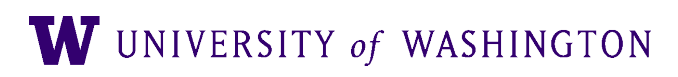

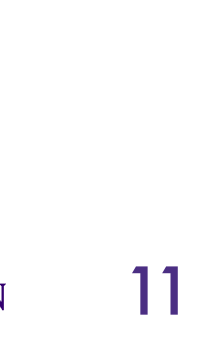

# Reports of the Death of NLP…

- ALPAC Report: 1966
	- Automatic Language Processing Advisory Committee
	- Failed systems efforts, esp. MT, lead to defunding

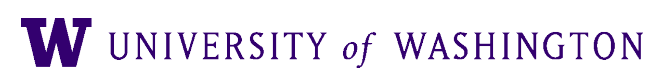

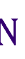

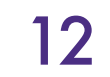

# Reports of the Death of NLP…

- ALPAC Report: 1966
	- Automatic Language Processing Advisory Committee
	- Failed systems efforts, esp. MT, lead to defunding
	- Example: (Probably apocryphal)
		- $\bullet$  English  $\rightarrow$  Russian  $\rightarrow$  English MT
		- "The spirit is willing but the flesh is weak." $\rightarrow$
		- "The vodka is good but the meat is rotten."

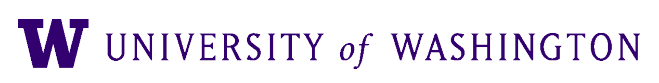

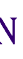

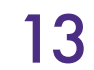

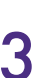

# …Were Greatly Exaggerated

- Today:
- Alexa, Siri, etc converse and answer questions

● Search and translation

● Watson wins Jeopardy!

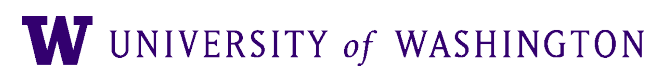

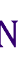

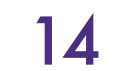

● Statistical approaches and machine learning

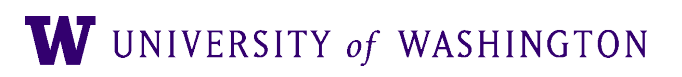

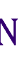

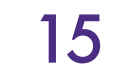

- Statistical approaches and machine learning
	- Hidden Markov Models boosted speech recognition

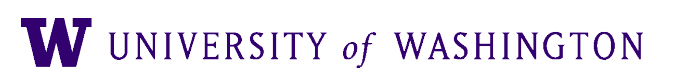

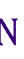

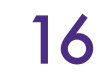

- Statistical approaches and machine learning
	- Hidden Markov Models boosted speech recognition
	- Noisy channel model gave statistical MT
- 

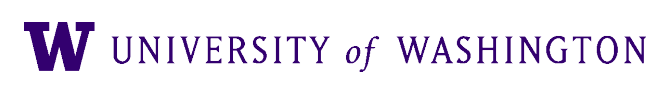

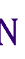

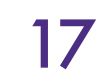

- Statistical approaches and machine learning
	- Hidden Markov Models boosted speech recognition
	- Noisy channel model gave statistical MT
	- Unsupervised topic modeling
	- Neural network models, esp. end-to-end systems and (now) pre-training

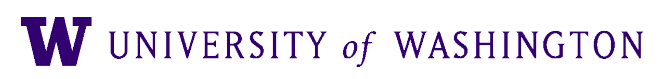

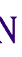

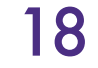

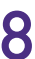

- Many stochastic approaches developed 80s-90s
- Rise of machine learning accelerated 2000-present
- Why?

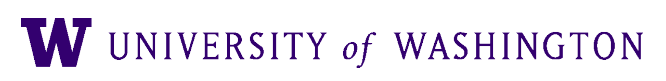

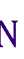

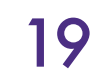

- Many stochastic approaches developed 80s-90s
- Rise of machine learning accelerated 2000-present
- Why?
	- Large scale data resources
		- Web data (Wikipedia, etc)
		- Training corpora: Treebank, TimeML, Discourse treebank

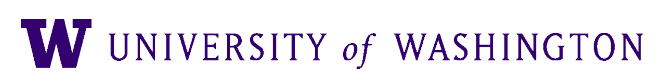

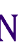

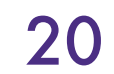

- Many stochastic approaches developed 80s-90s
- Rise of machine learning accelerated 2000-present
- Why?
	- Large scale data resources
		- Web data (Wikipedia, etc)
		- Training corpora: Treebank, TimeML, Discourse treebank
	- Large scale computing resources
		- Processors, storage, memory: local and cloud

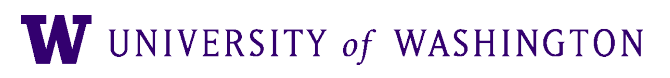

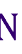

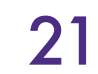

- Many stochastic approaches developed 80s-90s
- Rise of machine learning accelerated 2000-present
- Why?
	- Large scale data resources
		- Web data (Wikipedia, etc)
		- Training corpora: Treebank, TimeML, Discourse treebank
	- Large scale computing resources
		- Processors, storage, memory: local and cloud
	- Improved learning algorithms (supervised, [un-/semi-]supervised, structured, ...)

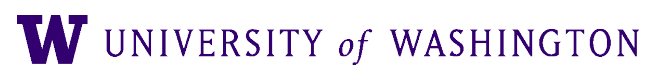

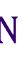

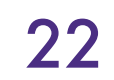

#### General course information

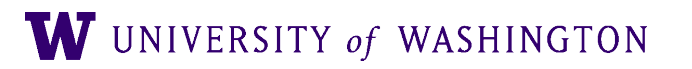

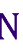

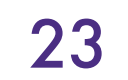

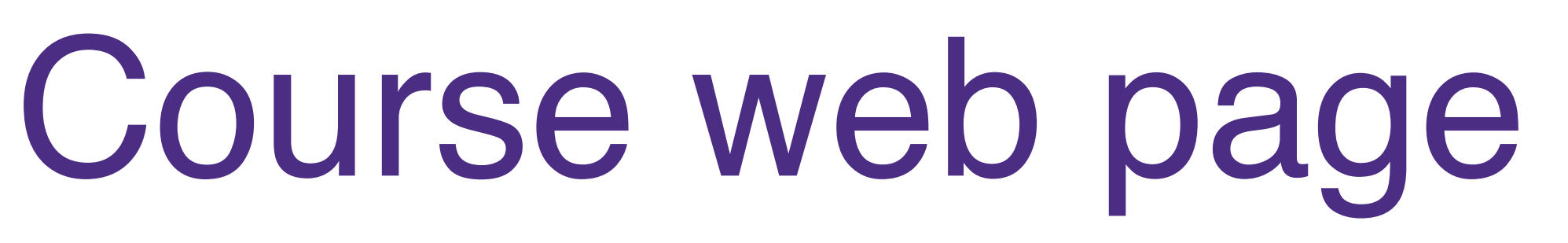

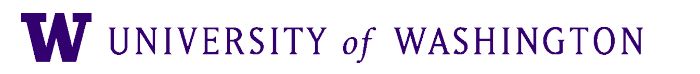

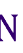

- Course page:<https://www.shane.st/teaching/572/win20/index.html>
- Canvas:<https://canvas.uw.edu/courses/1356316>
	- Lecture recording
	- Assignment submission / grading
	- Discussion!

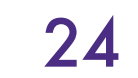

#### Communication

- Contacting teaching staff:
	- If you prefer, you can use your Canvas inbox for all course-related emails:
	- If you do send email, please include LING572 in your subject line of email to us.
	- We will respond within 24 hours, but only during "business hours" during the week.
- If you do not check Canvas often, please remember to set Account: Notifications in Canvas: e.g., "Notify me right away", "send daily summary".
- Canvas discussions:
	- All content and logistics questions
	- If you have the question, someone else does too. Someone else besides the teaching staff might also have the answer.
- We will use Canvas:Announcement for important messages and reminders.

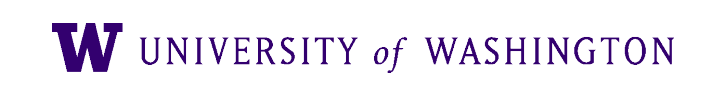

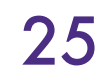

#### Office hours

- Shane:
	- Email: shanest@uw.edu
	- Office hours:
		- Tuesday 2:30-4:30pm (GUG 418D + Zoom)

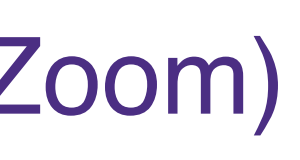

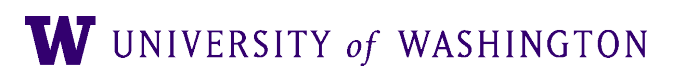

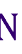

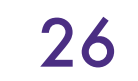

### TA office hours

- Yuanhe Tian:
	- Email: yhtian@uw.edu
	- Office hours:
		- GUG 417 (the Treehouse)
		- Wed 3-4pm
		- Friday 10-11am

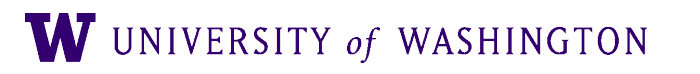

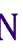

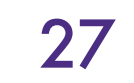

# Online Option

- [clingzoom](https://washington.zoom.us/my/clingzoom)
- Please enter meeting room 5 mins before start of class
	- Try to stay online throughout class
	- Please mute your microphone
	- Please use the chat window for questions

• The link to Zoom is on the home page: [https://washington.zoom.us/my/](https://washington.zoom.us/my/clingzoom)

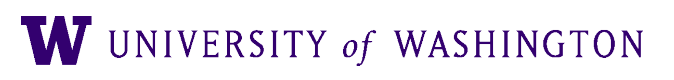

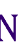

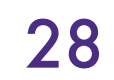

# Programming assignments

● Due date: every Thurs at 11pm unless specified otherwise.

- Late penalty:
	- 1% for the 1st hour
	- 10% for the 1st 24 hours
	- 20% for the 1st 48 hours

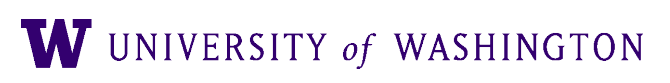

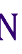

● The submission area closes two days after the due date.

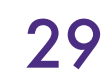

# Programming languages

#### ● Recommended languages:

- Python, Java, C/C++/C#
- If you want to use a non-default version, use the correct/full path in your script.
- See dropbox/19-20/572/languages

#### • If you want to choose a language that is NOT on that list:

- You should contact Shane about this ASAP.
- If the language is not currently supported on patas, it may take time to get that installed.
- (s)he is not familiar with.
- Your code must run, and will be tested, on patas.

If your code does not run successfully, it could be hard for the grader to give partial credit for a language that

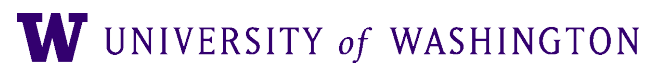

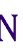

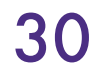

# Homework Submission

- For each assignment, submit two files through Canvas:
	- A note file: readme.txt or readme.pdf
	- A gzipped tar file that includes everything: hw.tar.gz (not hwX.tar.gz) cd hwX/  $\#$  suppose hwX is your dir that includes all the files tar -czvf hw.tar.gz \*
- Before submitting, run check\_hwX.sh to check the tar file: e.g.,

- check\_hwX.sh checks only the existence of files, not the format or content of the files.
- For each shell script submitted, you also need to submit the source code and binary code: see 572/hwX/submit-file-list and 572/languages

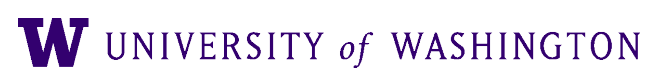

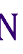

/dropbox/19-20/572/hw2/check\_hw2.sh hw.tar.gz

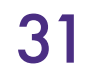

- Standard portion: 25 points
	- 2 points: hw.tar.gz submitted
	- 2 points: readme.[txt|pdf] submitted
	-
	- 6 points: all files and folders are present in the expected locations ● 10 points: program runs to completion
	- 5 points: output of program on patas matches submitted output
- Assignment-specific portion: 75 points

### Rubric

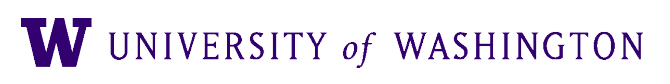

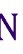

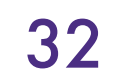

# Regrading requests

- You can request regrading for:
	- wrong submission or missing files: show the timestamp
	- crashed code that can be easily fixed (e.g., wrong version of compiler)
	- output files that are not produced on patas
- At most two requests for the course.
- 10% penalty for the part that is being regraded.
- For regrading and any other grade-related issues: you must contact the TA within a week after the grade is posted.

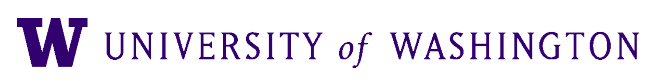

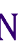

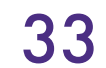

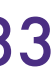

# Reading assignments

● You will answer some questions about the papers that will be discussed in

• Your answer to each question should be concise and no more than a few

• If you make an effort to answer those questions, you will get full credit.

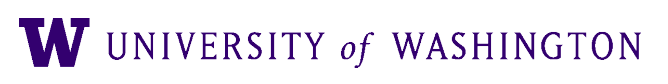

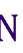

- an upcoming class.
- lines.
- Your answers are due at 11am. Submit to Canvas before class.
- 

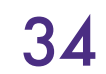

#### Summary of assignments

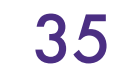

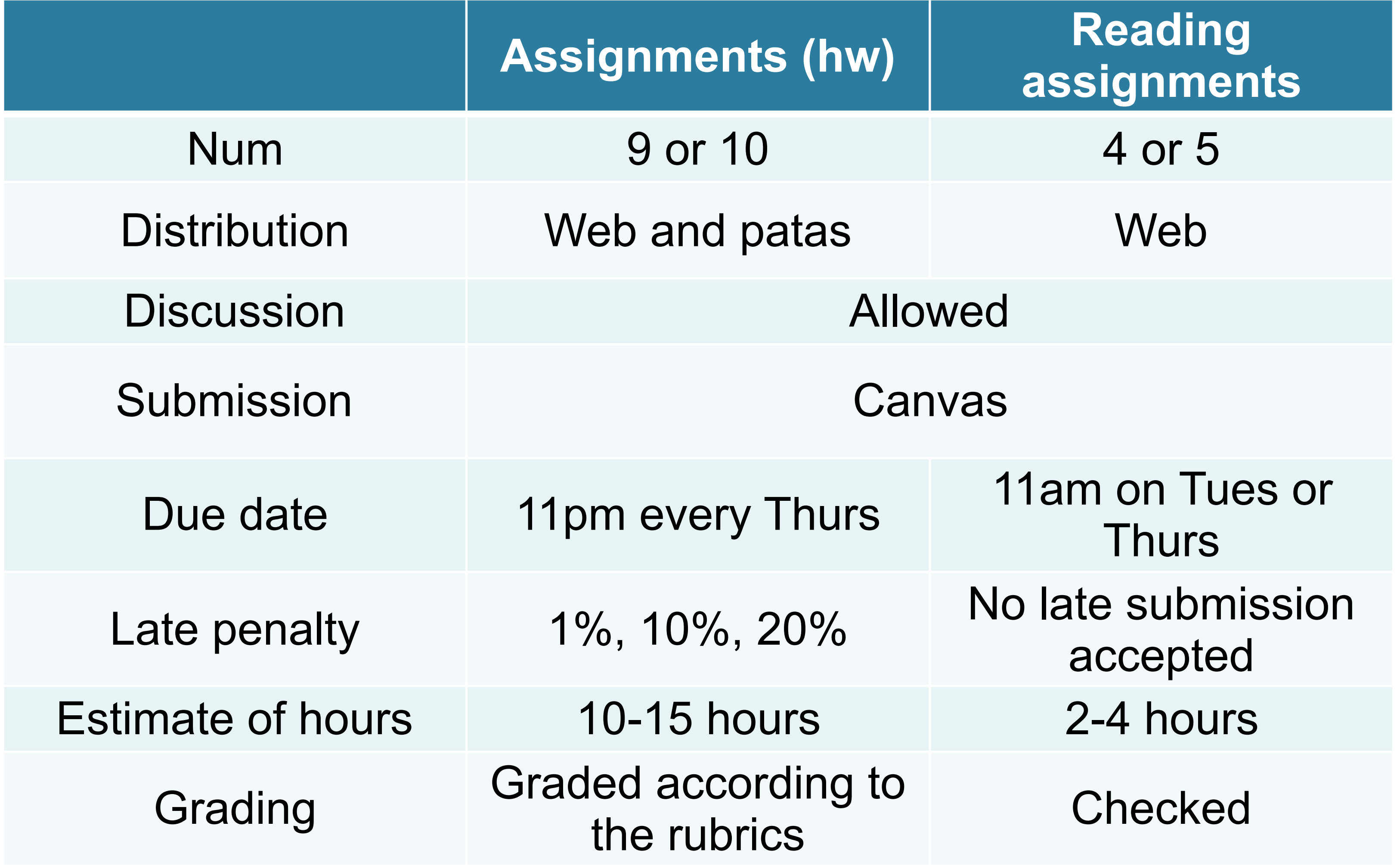

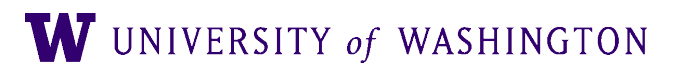

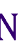

### Workload

- On average, students will spend around
	- 10-20 hours on each assignment
	- 3 hours on lecture time
	- 2 hours on Discussions
	- 2-3 hours on each reading assignment
	- ➔ 15-25 hours per week; about 20 hrs/week
- amount of time on 572, you should take 572 later when you can.
- discuss what can be done to reduce time.

● You need to be realistic about how much time you have for 572. If you cannot spend that

● If you often spend more than 25 hours per week on 572, please let me know. We can

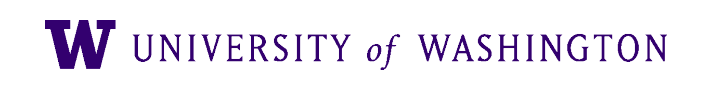

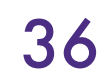
# Extensions and incompletes

**• Extensions and incompletes are given only under extremely** unusual circumstances (e.g., health issues, family emergency).

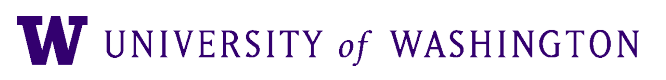

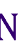

- The following are NOT acceptable reasons for extension:
	- My code does not quite work.
	- I have a deadline at work.
	- I have exams / work in my other courses.
	- I am going to be out of town for a few days.
	- …

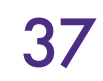

# Final grade

## ● Grade:

- Assignments: 100% (lowest score is removed)
	- All the reading assignments are treated as one "regular" assignment w.r.t. "the lowest score".
- Bonus for participation: up to 2%
- The percentage is then mapped to final grade.
- No midterm or final exams
- Grades in Canvas:Grades
- TA feedback returned through Canvas:Assignments

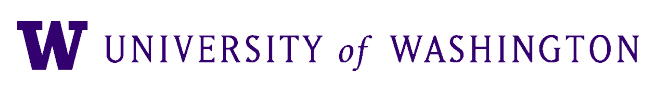

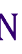

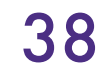

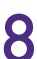

## Course Content

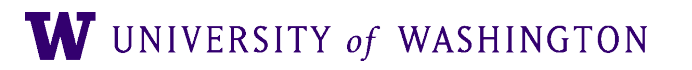

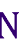

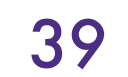

# Prerequisites

- CSE 373 (Data Structures) or equivalent:
	- Ex: hash table, array, tree, ...
- Math/Stat 394 (Probability I) or equivalent: Basic concepts in probability and statistics
	- Ex: random variables, chain rule, Bayes' rule
- Programming in C/C++, Java, Python, Perl, or Ruby
- Basic unix/linux commands (e.g., ls, cd, ln, sort, head): tutorials on unix
- LING570
- **If you don't meet the prerequisites, you should wait and take ling572 later.**

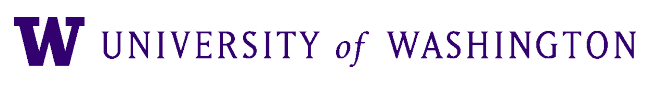

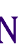

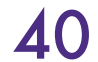

# Topics covered in Ling570

- FSA, FST
- LM and smoothing
- HMM and POS tagging
- Classification tasks and Mallet
- Chunking, NE tagging
- Information extraction
- Word embedding and NN basics

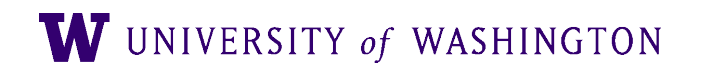

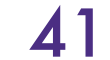

# Textbook

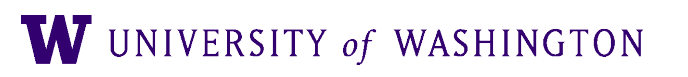

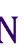

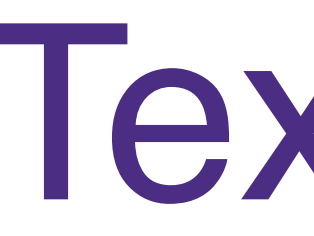

● No single textbook

• Readings are linked from the course website.

- Reference / Background:
	- Jurafsky and Martin, *Speech and Language Processing: An Introduction to NLP, CL, and Speech Recognition*
	- Manning and Schutze, *Foundations of Statistical NLP*

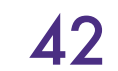

# Types of ML problems

- Classification problem
- Regression problem
- Clustering
- Discovery

 $\bullet$  …

 $\rightarrow$  A learning method can be applied to one or more types of ML problems. ➔ We will focus on the classification problem.

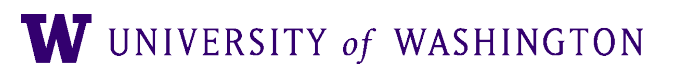

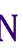

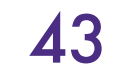

# Course objectives

### ● Covering many statistical methods that are commonly used in

### • Some ML algorithms are complex. We will focus on basic ideas,

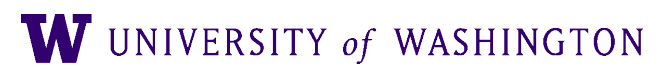

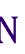

the NLP community

• Focusing on classification and sequence labeling problems

not theoretical proofs.

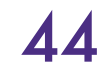

- Basic classification algorithms (1.5 weeks)
	- kNN
	- Decision trees
	- Naïve Bayes
- Advanced classification algorithms (5-6 weeks)
	- MaxEnt [multinomial logistic regression]
	- CRF
	- SVM
	- Neural networks

# Main units

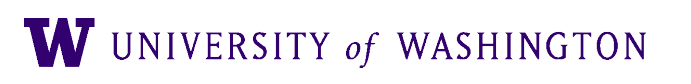

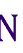

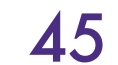

# Main units (cont)

- Misc topics (1-2 weeks)
	- Introduction
	- Feature selection
	- Converting Multi-class to binary classification problem
	- Review and summary

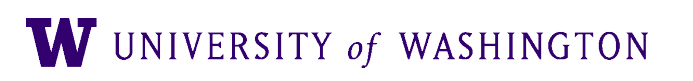

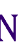

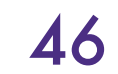

# Questions for each ML method

- Learning methods:
	- kNN and SVM
	- DT
	- NB and MaxEnt
	- NN
- Modeling:

- What is the model?
- What kind of assumptions are made by the model?
- How many types of model parameters?
- How many "internal" (or non-model) parameters (hyperparameters)?

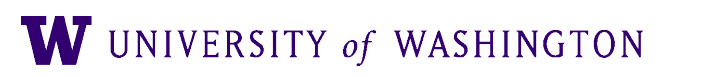

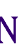

● …

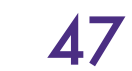

## Questions for each method (cont'd)

- Training: how can we estimate parameters?
- Decoding: how can we find the "best" solution?
- Weaknesses and strengths:
	- Is the algorithm
		- robust? (e.g., handling outliers)
		- scalable?
		- prone to overfitting?
		- efficient in training time? Test time?
	- How much (and what kind of) data is needed?
		- Labeled data
		- Unlabeled data

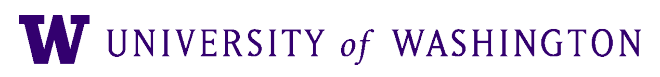

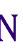

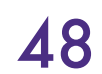

# Please go over self-study slides

• All are on the LING 572 website.

- All have been covered in Ling570
	- Probability Theory
	- Overview of Classification Task
	- Using Mallet
	- Patas and Condor [under Course Resources]

W UNIVERSITY of WASHINGTON

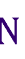

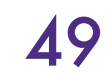

Information Theory

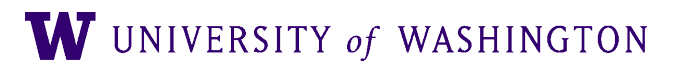

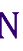

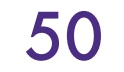

# Information theory

- Reading: M&S 2.2, Cover and Thomas ch. 2
- The use of probability theory to quantify and measure "information".

- Basic concepts:
	- Entropy
	- Cross entropy and relative entropy
	- Joint entropy and conditional entropy
	- Entropy of a language and perplexity
	- Mutual information

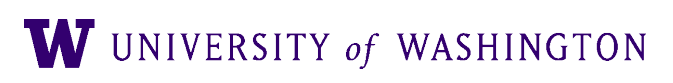

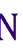

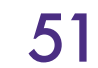

# Entropy

- Intuitively: how 'surprising' a distribution is
	- $\bullet\quad$  high entropy = uniform; low entropy = peaked
- Can be used as a measure of
	- Match of model to data
	- How predictive an n-gram model is of next word
	- Comparison between two models
	- Difficulty of a speech recognition task

W UNIVERSITY of WASHINGTON

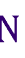

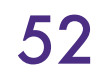

# Entropy

- Information theoretic measure
- Measures information in model
- Conceptually, lower bound on # bits to encode

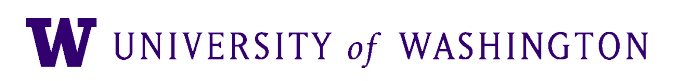

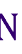

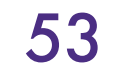

# Entropy

● Entropy is a measure of the uncertainty associated with a distribution.  $H(X) = -$ 

### Here, X is a random variable, x is a possible outcome of X.

- The lower bound on the number of bits that it takes to transmit messages.
- Length of the average message of an optimal coding scheme

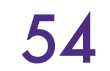

$$
\sum_{x} p(x) \log p(x)
$$

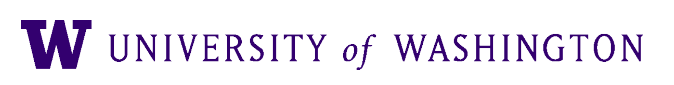

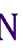

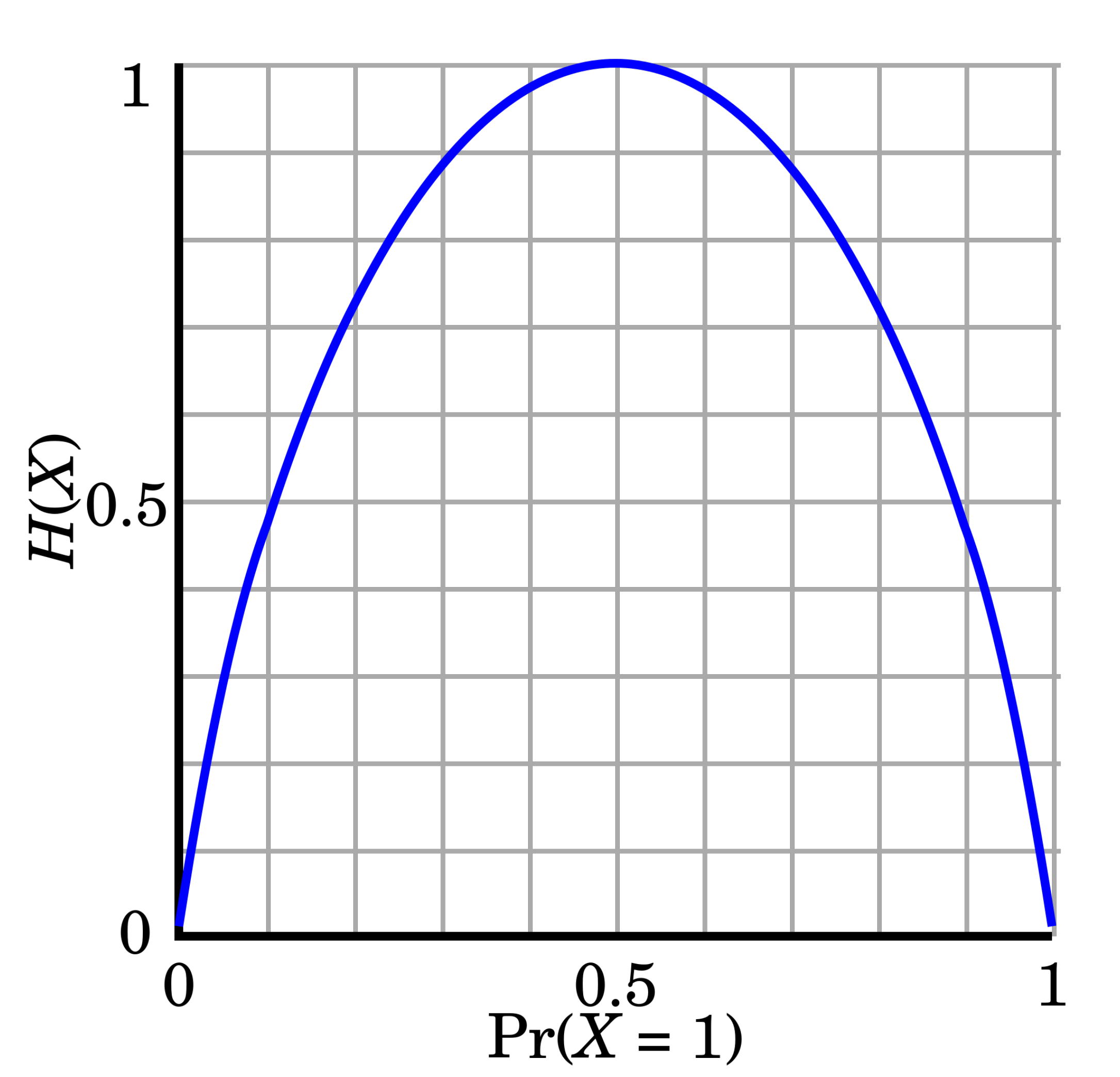

# Example 1: a coin-flip

W UNIVERSITY of WASHINGTON

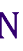

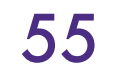

- Picking horses (Cover and Thomas)
- Send message: identify horse 1 of 8
	- If all horses equally likely, p(i)

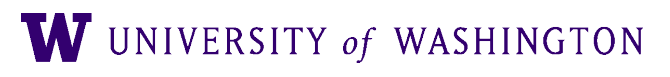

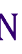

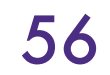

- Picking horses (Cover and Thomas)
- Send message: identify horse 1 of 8
	- $\bullet$  If all horses equally likely,  $p(i) = 1/8$

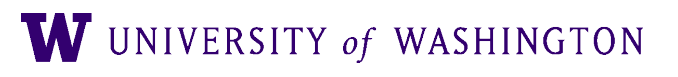

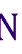

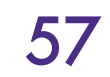

- Picking horses (Cover and Thomas)
- Send message: identify horse 1 of 8
	- $\bullet$  If all horses equally likely,  $p(i) = 1/8$

## $H(X) = -$

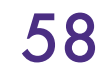

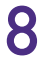

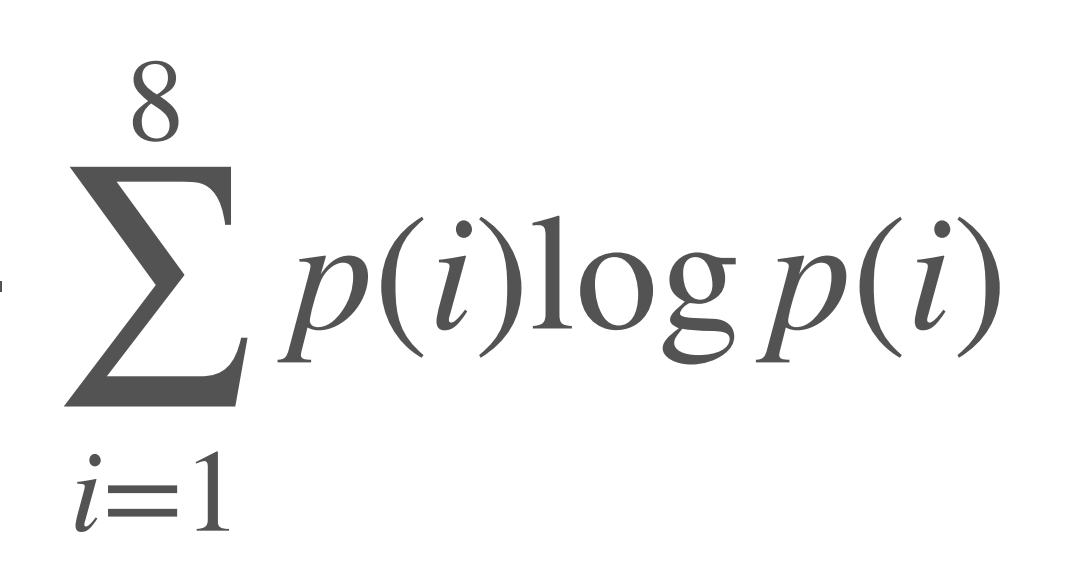

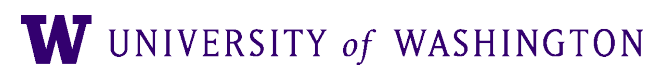

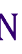

- Picking horses (Cover and Thomas)
- Send message: identify horse 1 of 8
	- $\bullet$  If all horses equally likely,  $p(i) = 1/8$

## $H(X) = -$

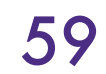

8 ∑  $i=1$ 1/8 log 1/8

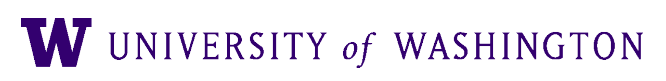

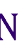

- Picking horses (Cover and Thomas)
- Send message: identify horse 1 of 8
	- $\bullet$  If all horses equally likely,  $p(i) = 1/8$

## $H(X) = -$

### 8 ∑ *i*=1  $1/8 \log 1/8 = -\log 1/8$

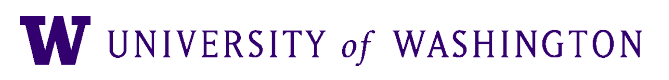

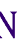

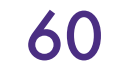

- Picking horses (Cover and Thomas)
- Send message: identify horse 1 of 8
	- $\bullet$  If all horses equally likely,  $p(i) = 1/8$

## $H(X) = -$

### 8 ∑ *i*=1  $1/8 \log 1/8 = -\log 1/8 = 3$  bits

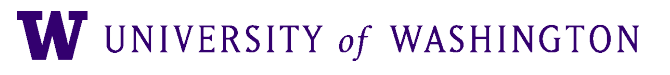

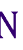

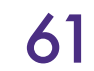

- Computing Entropy ● Picking horses (Cover and Thomas)
- Send message: identify horse 1 of 8
	- $\bullet$  If all horses equally likely,  $p(i) = 1/8$

 $H(X) = -$ 

- Some horses more likely:
	- 1: ½; 2: ¼; 3: 1/8; 4: 1/16; 5-8: 1/64

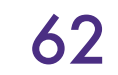

$$
\sum_{i=1}^{8} 1/8 \log 1/8 = -\log 1/8 = 3 \text{ bits}
$$

$$
H(X) = -
$$

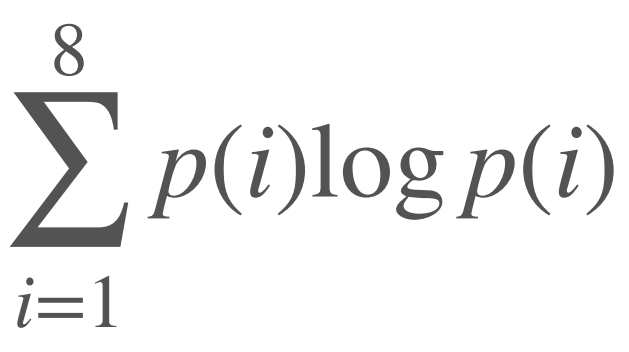

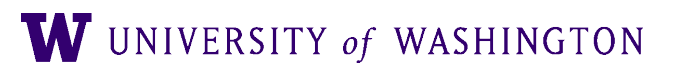

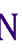

- Picking horses (Cover and Thomas) Computing Entropy
- Send message: identify horse 1 of 8
	- $\bullet$  If all horses equally likely,  $p(i) = 1/8$

 $H(X) = -$ 

- Some horses more likely:
	- 1: ½; 2: ¼; 3: 1/8; 4: 1/16; 5-8: 1/64  $H(X) = -$ 8 ∑ *i*=1

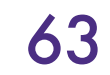

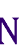

*p*(*i*)log *p*(*i*) = 1/2 log 1/2 + 1/4 log 1/4 + 1/8 log 1/8 + 1/16 log 1/16 + 4/64 log 1/64

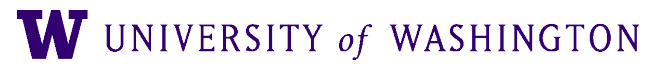

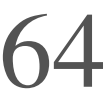

$$
\sum_{i=1}^{8} 1/8 \log 1/8 = -\log 1/8 = 3 \text{ bits}
$$

- Computing Entropy ● Picking horses (Cover and Thomas)
- Send message: identify horse 1 of 8
	- $\bullet$  If all horses equally likely,  $p(i) = 1/8$

 $H(X) = -$ 

- Some horses more likely:
	- 1: ½; 2: ¼; 3: 1/8; 4: 1/16; 5-8: 1/64

 $H(X) = -$ 

● 0, 10, 110, 1110, 111100, 111101,

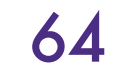

➔ Uniform distribution has a higher entropy.

$$
\sum_{i=1}^{8} 1/8 \log 1/8 = -\log 1/8 = 3 \text{ bits}
$$

$$
\sum_{i=1}^{8} p(i) \log p(i) = 2 \text{ bits}
$$
  
**11110. and 111111.**

 $\rightarrow$ MaxEnt: make the distribution as "uniform" as possible.  $\bf{w}$  university of washington

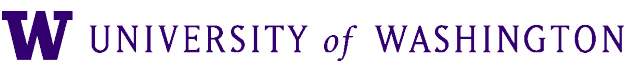

# Entropy = Expected Surprisal

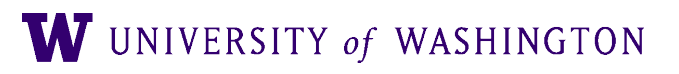

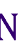

# $H(X) = -\sum p(x) \log p(x) = E_p - \log p(X)$ *x*

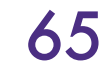

● Cross Entropy: Here, p(x) is the true probability;  $q(x)$  is our estimate of  $p(x)$ .

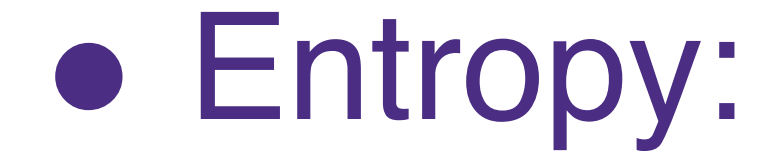

## Cross Entropy  $H(X) = -\sum p(x)\log p(x)$ *x*

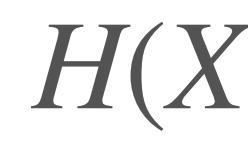

 $H_c(X) = -\sum p(x) \log q(x)$ *x*

## $H_c(X) \geq H(X)$

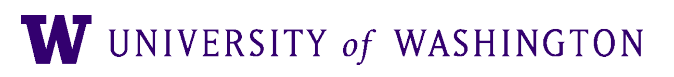

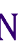

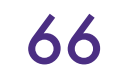

and q(x) are, the smaller the relative entropy is.

• KL divergence is asymmetric, so it is not a proper distance metric:

• A "distance" measure between probability functions p and q; the closer  $p(x)$ 

- 
- $KL(p||q) \neq KL(q||p)$

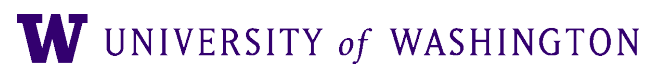

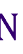

# Relative Entropy

● Also called Kullback-Leibler divergence:

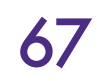

$$
KL(p||q) = \sum_{x} p(x) \log \frac{p(x)}{q(x)} = H_c(X) - H(X)
$$

### ● Joint entropy:

# $H(X, Y) = -\sum \sum$

### ● Conditional entropy:

# Joint and conditional entropy

## $H(Y|X) = \sum_{i} p(x)H(Y|X = x) = H(X, Y) - H(X)$ *x*

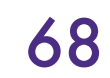

*x y p*(*x*, *y*)log *p*(*x*, *y*)

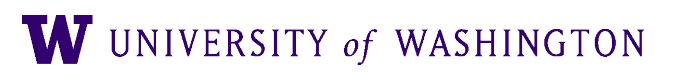

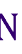

## Entropy of a language (per-word entropy)

• The cross entropy of a language L by model m:

• If we make certain assumptions that the language is "nice", then the entropy can be calculated as: (Shannon-Breiman-Mcmillan Theorem)

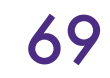

$$
H(L,m) = -\lim_{n \to \infty} \frac{\sum_{x_{1n}} p(x_{1n}) \log m(x_{1n})}{n}
$$

$$
H(L,m) = -\lim_{n \to \infty} \frac{\log m(x_{1n})}{n} \approx -\frac{\log m(x_{1n})}{n}
$$

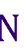

# Per-word entropy (cont'd)

 $\bullet$  m( $x_{1n}$ ) often specified by a language model

● Ex: unigram model

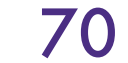

$$
m(x_{1n}) = \prod_i m(x_i)
$$
  

$$
\log m(x_{1n}) = \sum_i \log
$$

 $\log m(x_i)$ 

W UNIVERSITY of WASHINGTON

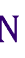

variable has to make.

# $-\frac{1}{N}$ *N*

# Perplexity • Perplexity:  $PP(x_{1n}) = 2^{H(L,m)} = m(x_{1n})$

perplexity is preferred.

### • Perplexity is the weighted average number of choices a random

### • Perplexity is often used to evaluate a language model; lower

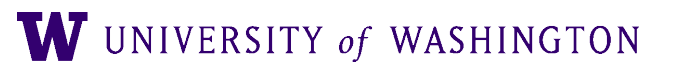

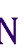

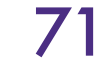

# Mutual information

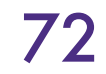

• Measures how much is in common between X and Y: ● *I*(*X*; *Y*) = *KL*(*p*(*x*, *y*)∥*p*(*x*)*p*(*y*))  $\bullet$  If X and Y are independent,  $I(X;Y)$  is 0.  $H(Y) - H(Y | X)$  $H(X) - H(X | Y)$  $= I(Y; X)$  $H(X) + H(Y) - H(X, Y)$  $(X; Y) = \sum_{y} \sum_{y} p(x, y) \log \frac{p(x, y)}{y(x, y)}$  $I(X;Y) = \sum_{y} \sum_{y} p(x, y) \log \frac{p(x, y)}{y(x, y)}$ *x y* <sup>=</sup> ∑∑

# $(x) p(y)$  $p(x)p(y)$

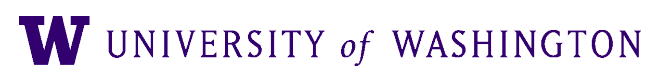

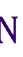
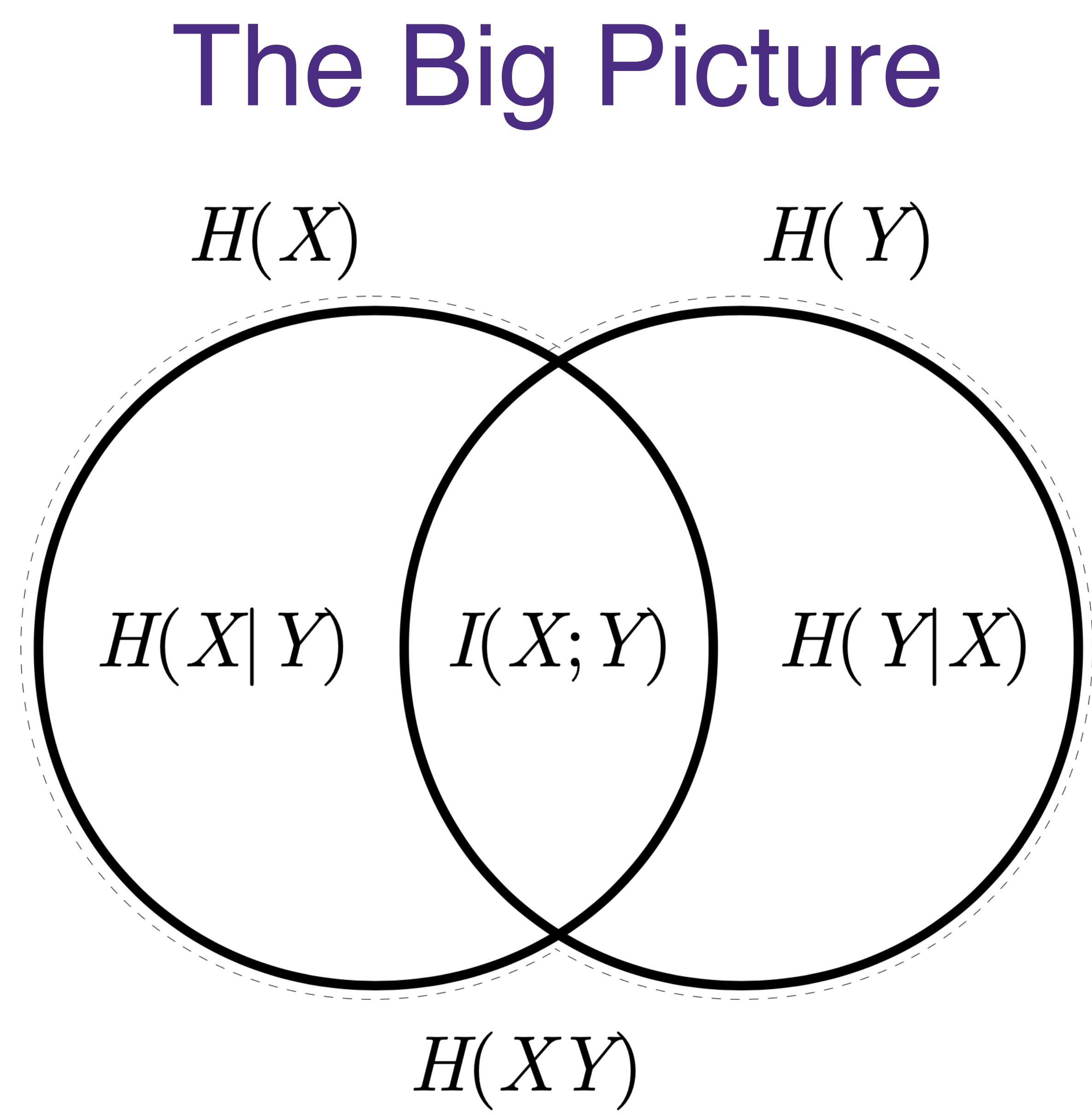

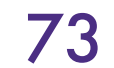

[Dulek and Schaffner 2017](https://github.com/cschaffner/InformationTheory/blob/master/Script/InfTheory3.pdf) See also Cover+Thomas Fig 2.2; MS Fig 2.6

W UNIVERSITY of WASHINGTON

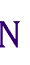

## Summary of Information Theory

- Reading: M&S 2.2 + Cover and Thomas ch 2
- The use of probability theory to quantify and measure "information".
- Basic concepts:
	- Entropy
	- Cross entropy and relative entropy
	- Joint entropy and conditional entropy
	- Entropy of the language and perplexity
	- Mutual information

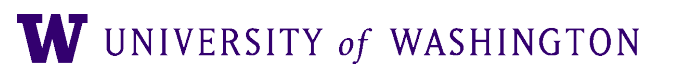

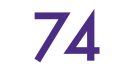

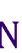

## Additional slides

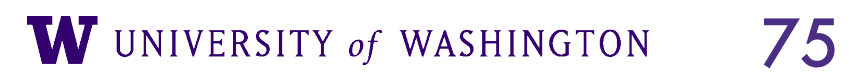

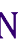

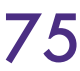

**Conditional entropy**  
\n
$$
H(Y|X)
$$
\n
$$
= \sum_{x} p(x)H(Y|X=x)
$$
\n
$$
= -\sum_{x} p(x) \sum_{y} p(y|x) \log p(y|x)
$$
\n
$$
= -\sum_{x} \sum_{y} p(x,y) \log p(y|x)
$$
\n
$$
= -\sum_{x} \sum_{y} p(x,y) \log p(x,y) / p(x)
$$
\n
$$
= -\sum_{x} \sum_{y} p(x,y) (\log p(x,y) - \log p(x))
$$
\n
$$
= -\sum_{x} \sum_{y} p(x,y) \log p(x,y) + \sum_{x} \sum_{y} p(x,y) \log p(x)
$$
\n
$$
= \sum_{x} \sum_{y} p(x,y) \log p(x,y) + \sum_{y} p(x) \log p(x)
$$
\n
$$
= H(X,Y) - H(X)
$$

- 
- 
- 
- 

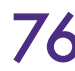

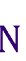

## Mutual information

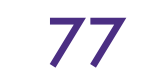

$$
I(X;Y) = \sum_{x} \sum_{y} p(x, y) \log \frac{p(x, y)}{p(x)p(y)}
$$
  
=  $\sum_{x} \sum_{y} p(x, y) \log p(x, y) - \sum_{x} \sum_{y} p(x, y) \log p(x) - \sum_{y} \sum_{x} p(x, y) \log p(y)$   
=  $H(X,Y) - \sum_{x} \log p(x) \sum_{y} p(x, y) - \sum_{y} \log p(y) \sum_{x} p(x, y)$   
=  $H(X,Y) - \sum_{x} (\log p(x)) p(x) - \sum_{y} (\log p(y)) p(y)$   
=  $H(X) + H(Y) - H(X, Y)$   
=  $I(Y; X)$ 

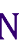